# **Business Programming II**

## **Automatisierung ("Skripten") mit Hilfe von Java-Schnittstellen**

## **(im Blocksystem vom 2010-12-03 bis 2011-01-28)**

Inskr.-Nr. **0748**, Schulungsraum 2 (SCHR 2, UZA II)

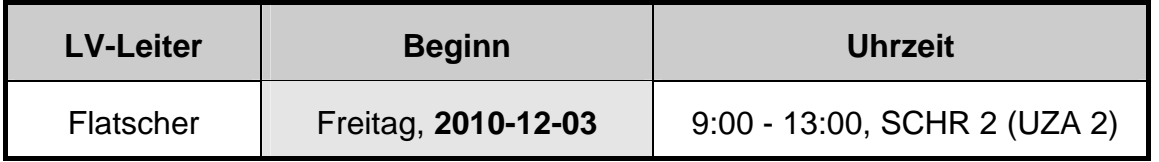

## **STELLUNG IM STUDIUM**

**SoWi-Bachelor: SBWL MIS (Wirtschaftsinformatik), VK IV** 

**Diplomstudium alt: Spezielle BW "Wirtschaftsinformatik": VK V** 

**WI-Bakkalaureat: Vertiefendes Übungsprojekt 2**

### **KURZBESCHREIBUNG**

Die Programmiersprache **Java** ist derzeit die am weitest verbreitete Programmiersprache der Welt. Sie verfügt über die erstaunliche Eigenschaft, dass kompilierte Java-Programme *auf allen Betriebssystemen und Rechnertypen unverändert ablaufen* können!

In dieser Lehrveranstaltung lernen Sie, ohne Java-Kenntnisse besitzen zu müssen, wie man mit der "menschenfreundlichen" ("human centric") und daher leicht erlernbaren Skriptsprache ooRexx Endbenutzerwerkzeuge und Anwendungssysteme über deren Java-Schnittstellen *fernsteuern* (*automatisieren*) kann. Sie werden (und sollen!) daher auch *keine einzige Java-Programmzeile* in dieser Lehrveranstaltung schreiben, auch wenn Sie Java-Klassen für Ihre Zwecke benutzen!

Mit diesen Kenntnissen und praktischen Erfahrungen aus dieser Lehrveranstaltung erwerben Sie eine beeindruckende Problemlösungskapazität, über die derzeit wenige Menschen verfügen, weil sie einfach die notwendigen Kenntnisse und ihre Zusammenschau nicht besitzen!

In der vorangehenden Lehrveranstaltung "Business Programming I" wird die einfach und schnell erlernbare Skriptsprache "*ooRexx*" gelehrt, die in dieser Lehrveranstaltung weiterbenutzt wird. Das Besondere hierbei ist, dass sämtliche Java-Schnittstellen als einfach benutzbare "ooRexx"-Schnittstellen erscheinen! Studierende, die ooRexx noch nicht kennen, erlernen diese Sprache erfahrungsgemäß "nebenbei", also ohne große Mühe, während der Lehrveranstaltung.

In dieser Lehrveranstaltung wird daher eine Einführung in die erstaunlich **einfachen** und **interessanten Automatisierungsmöglichkeiten von Java, Java-Anwendungen** und **beliebigen Programmen mit Java-Schnittstellen** (z.B. ARIS, *ImageMagick*, *jfreechart*, *OpenOffice*, u.v.m.) gegeben.

Am Ende dieser Lehrveranstaltung sollen Sie die vermittelten **Konzepte** verstanden haben und mit Hilfe der Skriptsprache ooRexx ohne Probleme **einsetzen können**. Sie werden in die Lage versetzt, betriebssystemunabhängig jene Anwendungen einfach anzusteuern, die über **Java-**

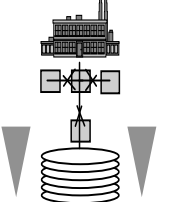

**Schnittstellen** verfügen wie z.B. **OpenOffice**! Oder anders gesagt: Sie können Skripte unter Windows erstellen, die *unverändert* unter Linux ablaufen (und umgekehrt)!

Die vermittelten Kenntnisse werden von Ihnen praktisch angewandt. Damit befähigt Sie das in dieser Lehrveranstaltung **erworbene Wissen**, **betriebswirtschaftlich orientierte** Problemstellungen mit Hilfe von selbst erstellten Skriptprogrammen unter *beliebigen Betriebssystemen* zu lösen. **Ihre** damit **erworbene Problemlösungskapazität** wird Ihnen einen **dauerhaften Wettbewerbsvorteil** gegenüber Ihren KollegInnen einräumen, versprochen!

### **LEHRZIELE**

Im Rahmen dieser Lehrveranstaltung **lernen Sie**

- die **grundlegenden Konzepte** der **Automatisierung mit Hilfe von Java bzw. Java-Schnittstellen von Anwendungen** grundsätzlich zu **verstehen** und selbständig **anzuwenden**,
- **die Grundlagen und die Architektur** des einfachen, aber mächtigen Apache Opensource Frameworks "Bean Scripting Framework" (**BSF**) **verstehen**,
- das **selbständige, zielgerichtete Recherchieren** und die Nutzung von Newsgroups im **Internet**, um aktuelle Automatisierungsmöglichkeiten von Java-Anwendungen jederzeit zu erarbeiten,
- die **betriebssystem-unabhängige Automatisierung** von **OpenOffice.org**,
- die **Anwendung** der einfach zu erlernenden, jedoch mächtigen **Skriptsprache ooRexx**.

#### **VERANSTALTUNGSFORM**

Diese Lehrveranstaltung wird in Form einer geblockten Vorlesung, gefolgt von geblockten Präsentationen zu den angegebenen Terminen abgehalten. Die Teilnehmer/innen erhalten Aufgabenstellungen, die in Gruppenarbeit und selbständig gelöst werden sollen.

Aktive Mitarbeit in Form von Fragen und Diskussionsbeiträgen ist ausdrücklich erwünscht! ("Wer viel fragt, lernt am meisten!")

#### **VORAUSSETZUNGEN**

- WiSo-Bachelor, SBWL MIS (Wirtschaftsinformatik): Grundkurs 1 muss absolviert sein
- Diplomstudium im Rahmen der Speziellen Betriebswirtschaftslehre Wirtschaftsinformatik bzw. Bachelor Studium "Wirtschaftsinformatik".

### **LITERATUR**

- Fosdick H.: Rexx Programmer's Reference, Wiley Publishing, Indianapolis 2005.
- Hansen H.R., Neumann G.: Wirtschaftsinformatik I. 10. Auflage, UTB 802, Lucius & Lucius, Stuttgart 2009.
- Veneskey G.L., Trosky W., Urbaniak J.J.: Object Rexx by Example. Aviar, Pittsburgh 1996.

## **TERMINÜBERSICHT**

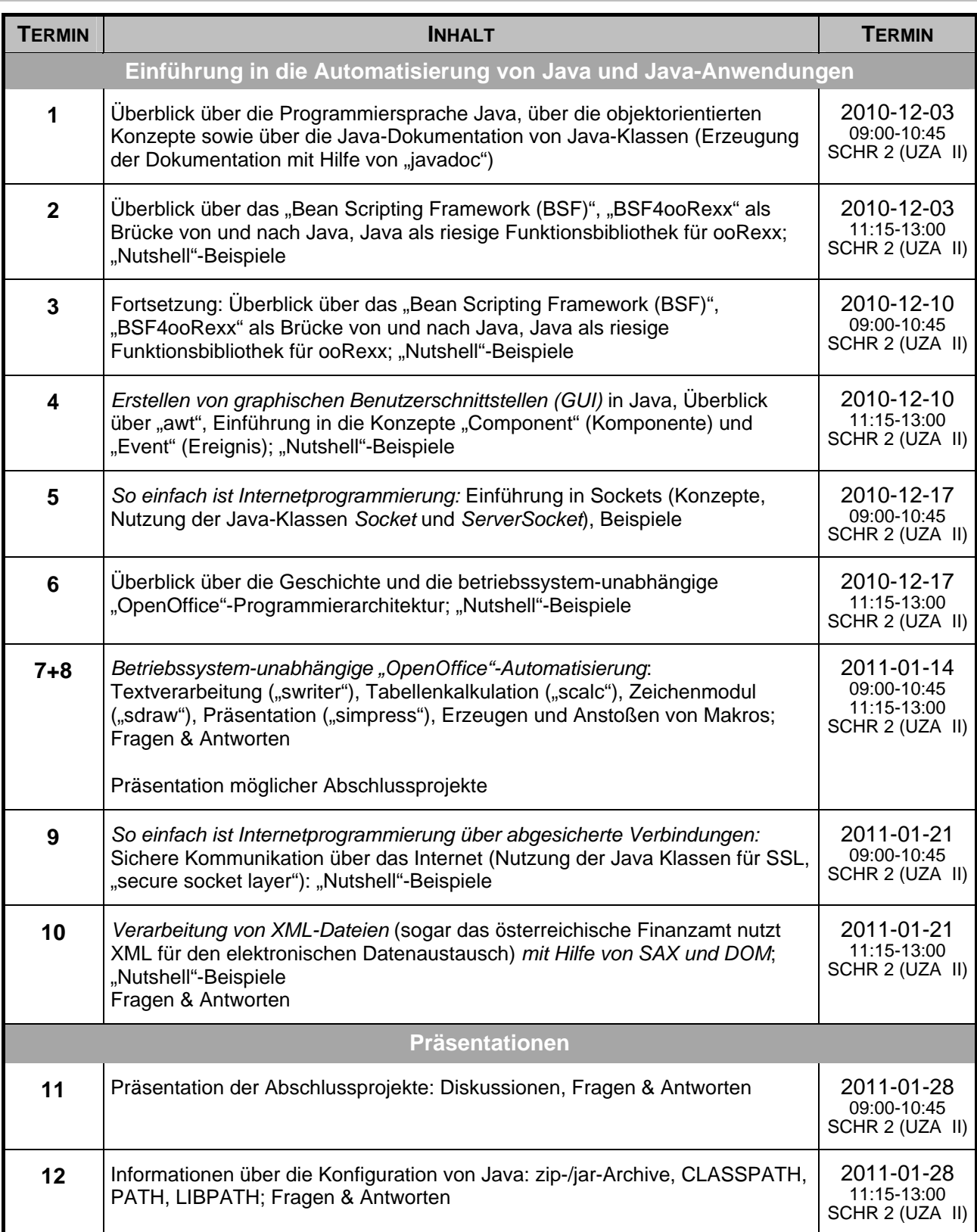

## **URLS ZU OOREXX**

"Rexx Language Association":

http://www.RexxLA.org/

ooRexx Homepage:

http://www.ooRexx.org

Download-URL für den freien ooRexx Interpreter (verwenden Sie die neueste Version für Ihr Betriebssystem)

http://www.oorexx.org/download.html

Download-URL für "BSF4ooRexx"

http://wi.wu-wien.ac.at/rgf/rexx/bsf4oorexx/current/

NetNews-Group:

news:comp.lang.rexx

"vim" Editor (beinhaltet seit Version 7.1 auch die ooRexx Syntax-Unterstützung)

http://www.vim.org/ ftp://ftp.vim.org/pub/vim/pc/gvim72.exe (Windows-Version)

Kurzüberblick über (Kurzeinführung in) Rexx und Open Object Rexx (ECOOP 2006 Workshop)

http://wi.wu-wien.ac.at/rgf/rexx/misc/ecoop06/ECOOP2006\_RDL\_Workshop\_Flatscher\_Paper.pdf

#### **KOMMUNIKATIONSFORUM**

Zur Verbesserung der *lehrveranstaltungsbezogenen* Kommunikation wird die E-Mail-Liste **aj2010w** eingerichtet. Um in diese Liste aufgenommen zu werden, müssen Sie sich auf der folgenden WWW-Seite dazu subskribieren (Achtung auf die Groß- und Kleinschreibung!):

http://alice.wu-wien.ac.at/mailman/listinfo/aj2010w

Wenn Sie anschließend eine E-Mail an aj2010w@wi.wu-wien.ac.at senden, wird diese an alle Subskribenten automatisch weiterverteilt. (Hinweise in der 1. Stunde.)

Hier können alle Fragen und Diskussionen zur Lehrveranstaltung Tag und Nacht erfolgen (z.B. um Lösungsvorschläge auszutauschen oder einander Hilfestellungen zu geben).

#### **LV-UNTERLAGEN**

ooRexx können sie kostenlos über die Homepage (http://www.ooRexx.org) beziehen.

Folien zu dieser Lehrveranstaltung:

http://wi.wu-wien.ac.at/rgf/wu/lehre/autojava/material/foils/